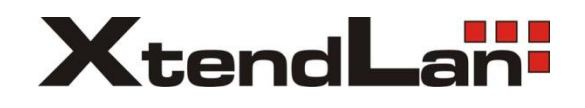

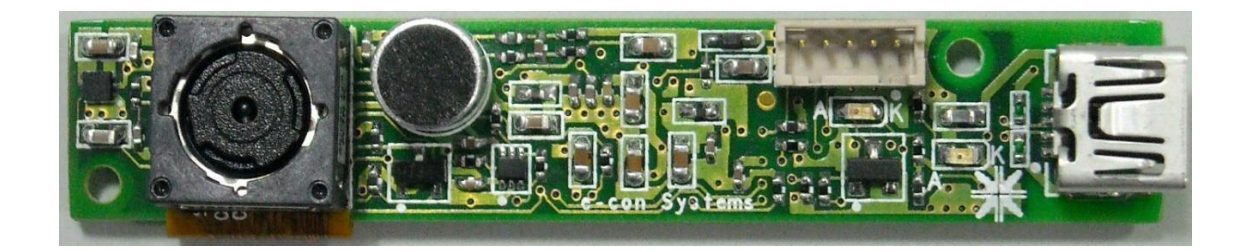

# **CARDUSB3**

**Hardware User Manual**

**Revision 1.1** Monday, October 24, 2011

Page 1 of 7

#### **Contents**

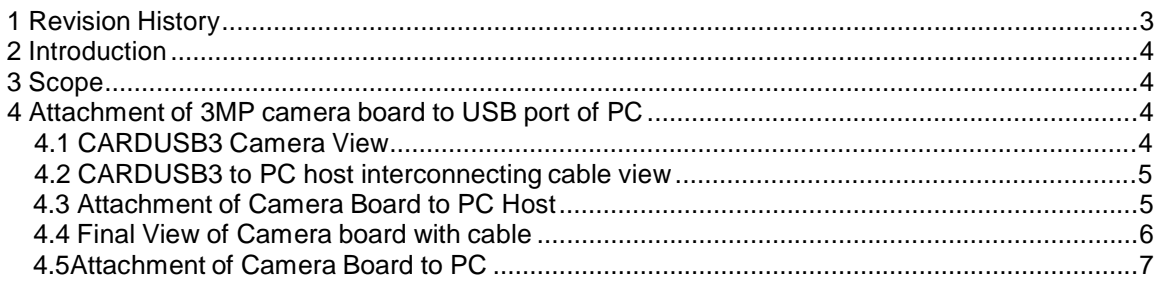

# **XtendLan USB Camera**

# **1 Revision History**

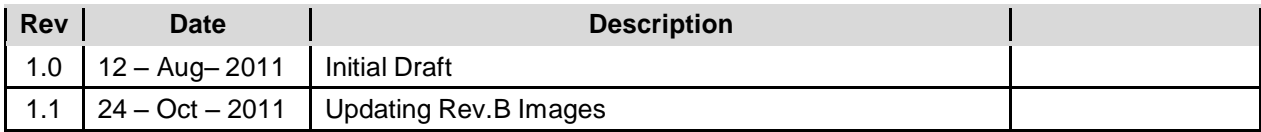

#### **2 Introduction**

.This document indented to provide details of the CARDUSB3 camera sensor.

#### **3 Scope**

The scope of this document is to provide general instructions to start using the CARDUSB3 Camera Board

### **4 Attachment of 3MP Camera board to USB port of PC**

#### **4.1 CARDUSB3 camera view**

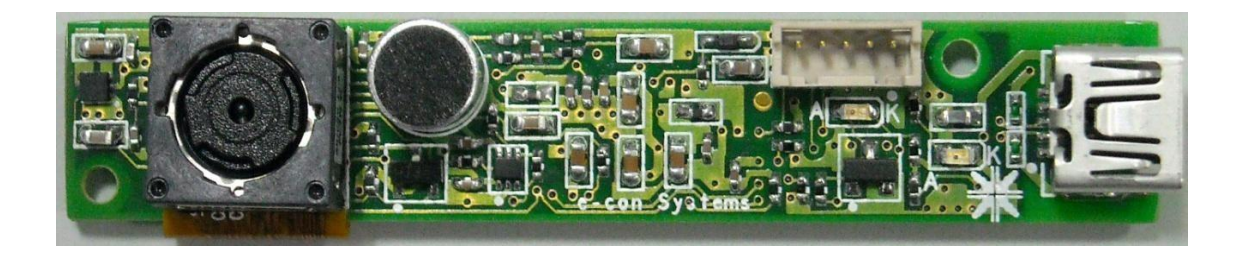

## **4.2 CARDUSB3 to PC HOST interconnecting cable view**

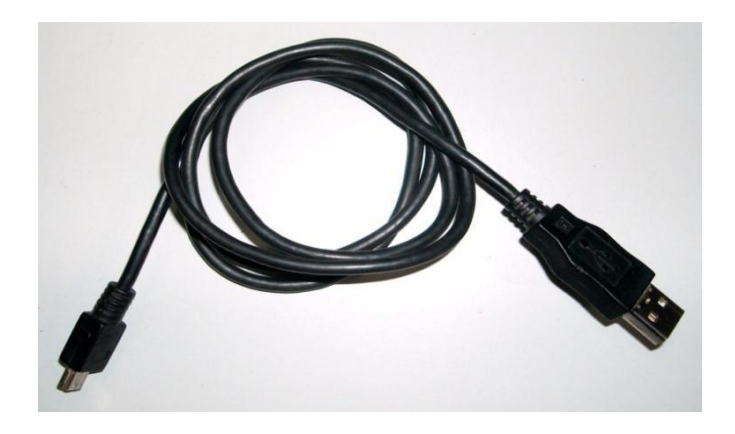

#### **4.3 Attachment of Camera Board to PC HOST**

**Step 1 : Identification of USB Mini B connector**

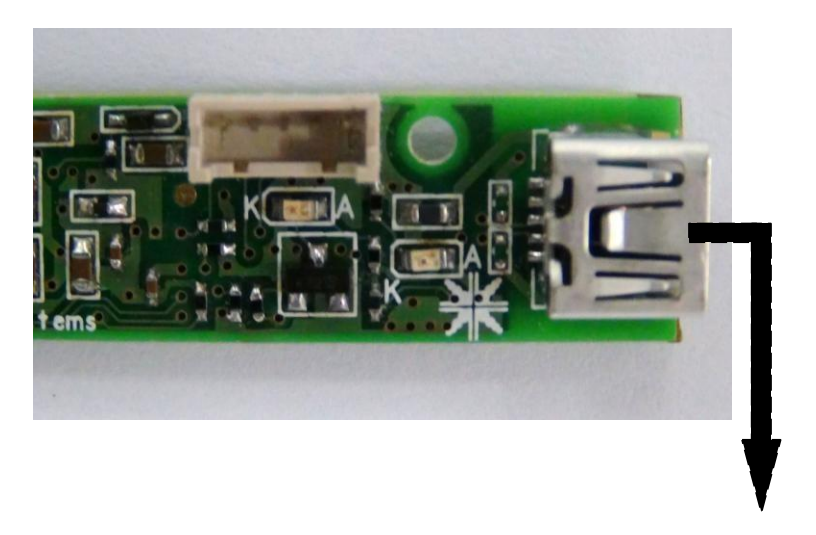

**Mini B USB connector**

 $\mathbf{I}$ 

**Step 2 : Insertion of mating cable in connector**

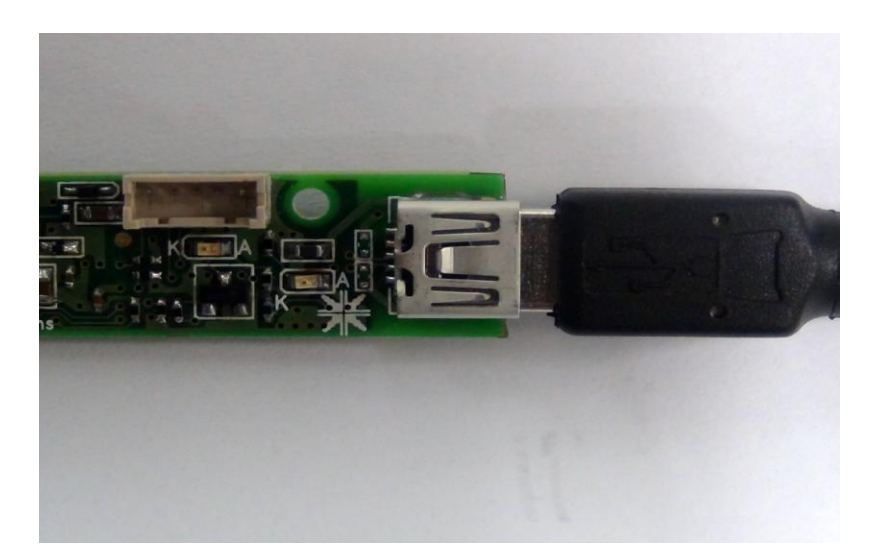

**4.4 Final view of Camera Board with cable**

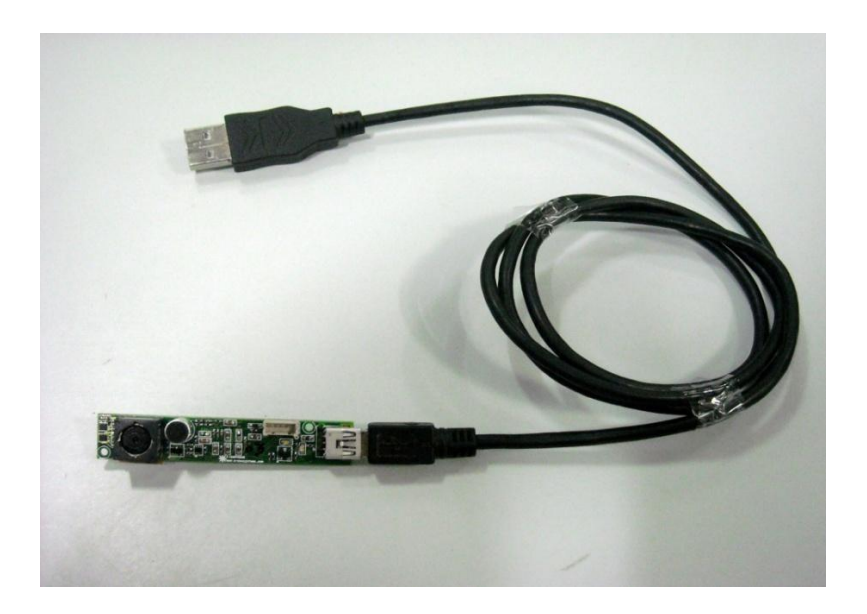

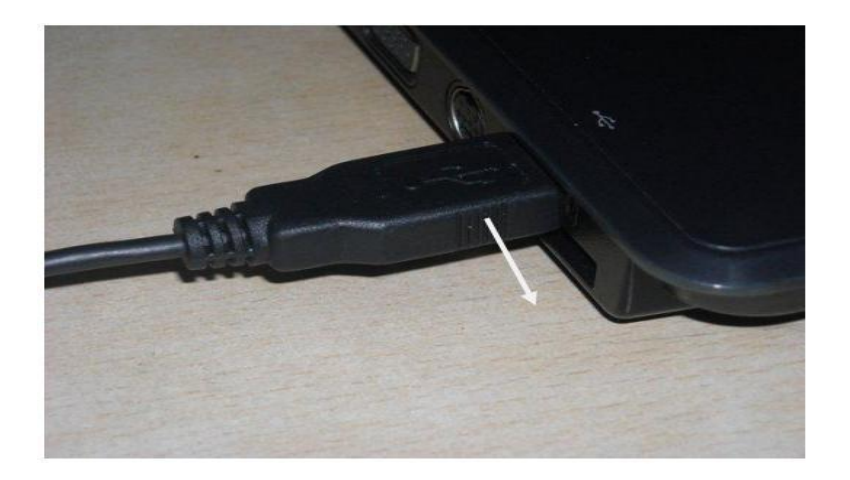

## **4.5 Attachment of Camera Board to PC**